# **Climate Action Reserve Special Topics Series**

**Webinar will begin shortly For audio, use your computer speakers, or dial (484) 589-1011 Access code: 617-838-236**

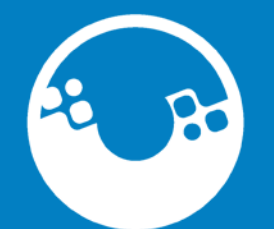

CLIMATE **ACTION RESERVE** 

### **Listed & Registered Projects**

0

 $\bigcirc$ 

 $\mathbf{N}$ 

C

MATF **LON** ERVE

**Forestry** 

**Livestock Digestion** 

**Landfill Methane** 

**Organic Waste Digestion**  $\overline{\mathbf{0}}$ 

**Coal Mine Methane**  $\mathbf{C}$ 

**Ozone Depleting Substances**  $#$ 

**Nitric Acid Production**  $\left( \mathbf{N}\right)$ 

201 Listed or Registered projects as of 5/17/10

### **Reserve Stats**

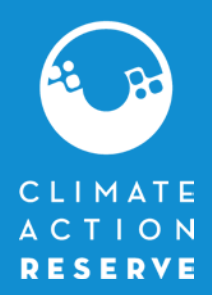

Launch date **May 2008** CRTs registered **5 million** Account holders **328** Projects submitted **351**

Exchanges **CRT futures are traded on:** 

- **Chicago Climate Futures Exchange (CCFE)**
- **Green Exchange**

Recent prices **\$4-8 per CRT**

# 3

### **Reserve Webinars**

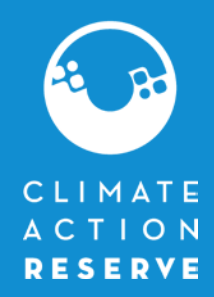

4

- Overview of the Climate Action Reserve
	- $-$  1<sup>st</sup> week of each month
- Project Developer and Verifier Training
	- $-2<sup>nd</sup>$  week of every other month
- Special Topics Series
	- 3<sup>rd</sup> week of each month
- Announcements go to mailing list during the last week of each month
- **Event calendar**: http://www.climateactionreserve.org/news-andevents/events/event-calendar/

### **Special Topics Series**

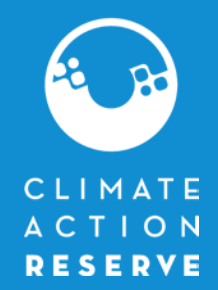

5

- Guest speakers and staff discussing new protocols or interesting topics regarding projects or protocols
- We assume that you have at least attended the Overview webinar and have a general understanding of our program

#### TODAY:

- John Nickerson
- Reporting requirements for forest projects, including inventories and baseline modeling
- Slides will be posted online after the presentation

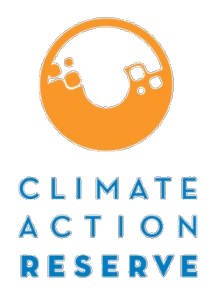

A Road Map to Address Reporting Requirements for Forest Carbon Projects

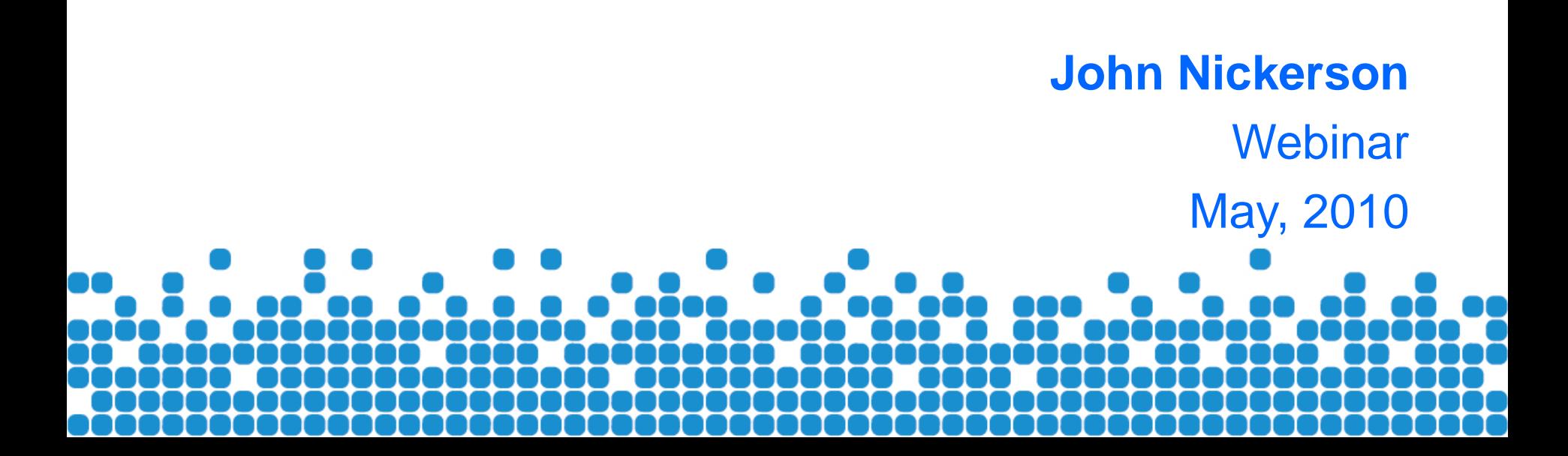

# Background - Project Registration

- iect submittal is reviewed by Rese  $\frac{1}{2}$ • Project submittal is reviewed by Reserve staff.
- eroinct is "listed" on the Peserve If the review is sotisfactorily completed the  $p$ • If the review is satisfactorily completed the project is "listed" on the Reserve.
- vublic can access the project submi – Recorded documentation of ownership  $\frac{1}{2}$  as diagram, project transfer for  $\frac{1}{2}$  $\mathbf{r} = \mathbf{r} \cdot \mathbf{r} = \mathbf{r} \cdot \mathbf{r} = \mathbf{r} \cdot \mathbf{r} = \mathbf{r} \cdot \mathbf{r} = \mathbf{r} \cdot \mathbf{r} = \mathbf{r} \cdot \mathbf{r} = \mathbf{r} \cdot \mathbf{r} = \mathbf{r} \cdot \mathbf{r} = \mathbf{r} \cdot \mathbf{r} = \mathbf{r} \cdot \mathbf{r} = \mathbf{r} \cdot \mathbf{r} = \mathbf{r} \cdot \mathbf{r} = \mathbf{r} \cdot \mathbf{r} = \mathbf{r} \cdot \mathbf{r} = \mathbf$ • The public can access the project submittal forms from the Reserve.
- $\overline{\phantom{a}}$ • Project verification can not occur until project is experimental experimental must be registered with  $\mathcal{P}_1$  months of the register  $\mathcal{P}_2$  months of the register  $\mathcal{P}_3$ listed.

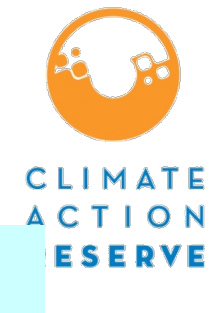

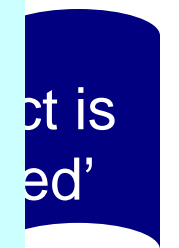

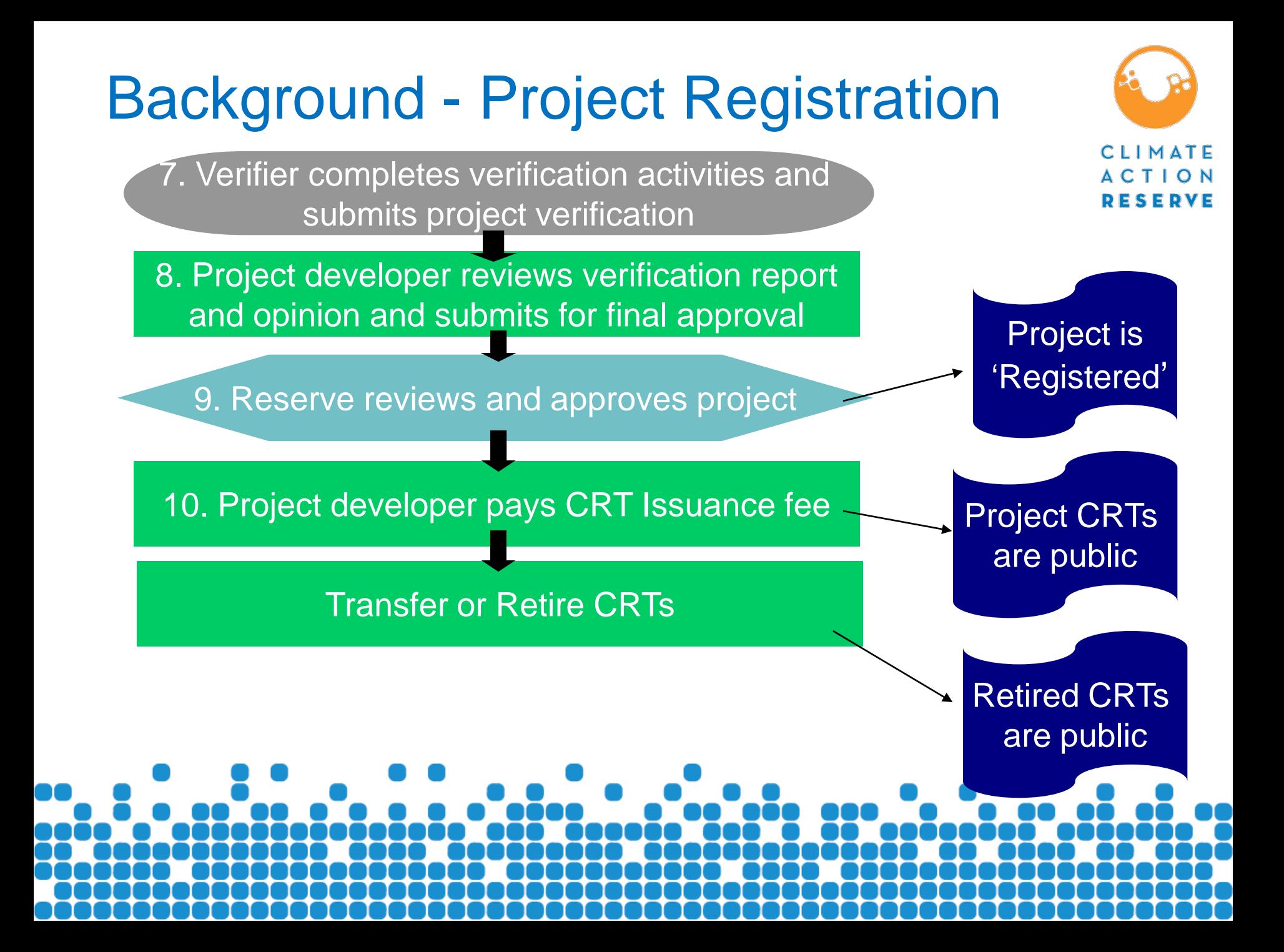

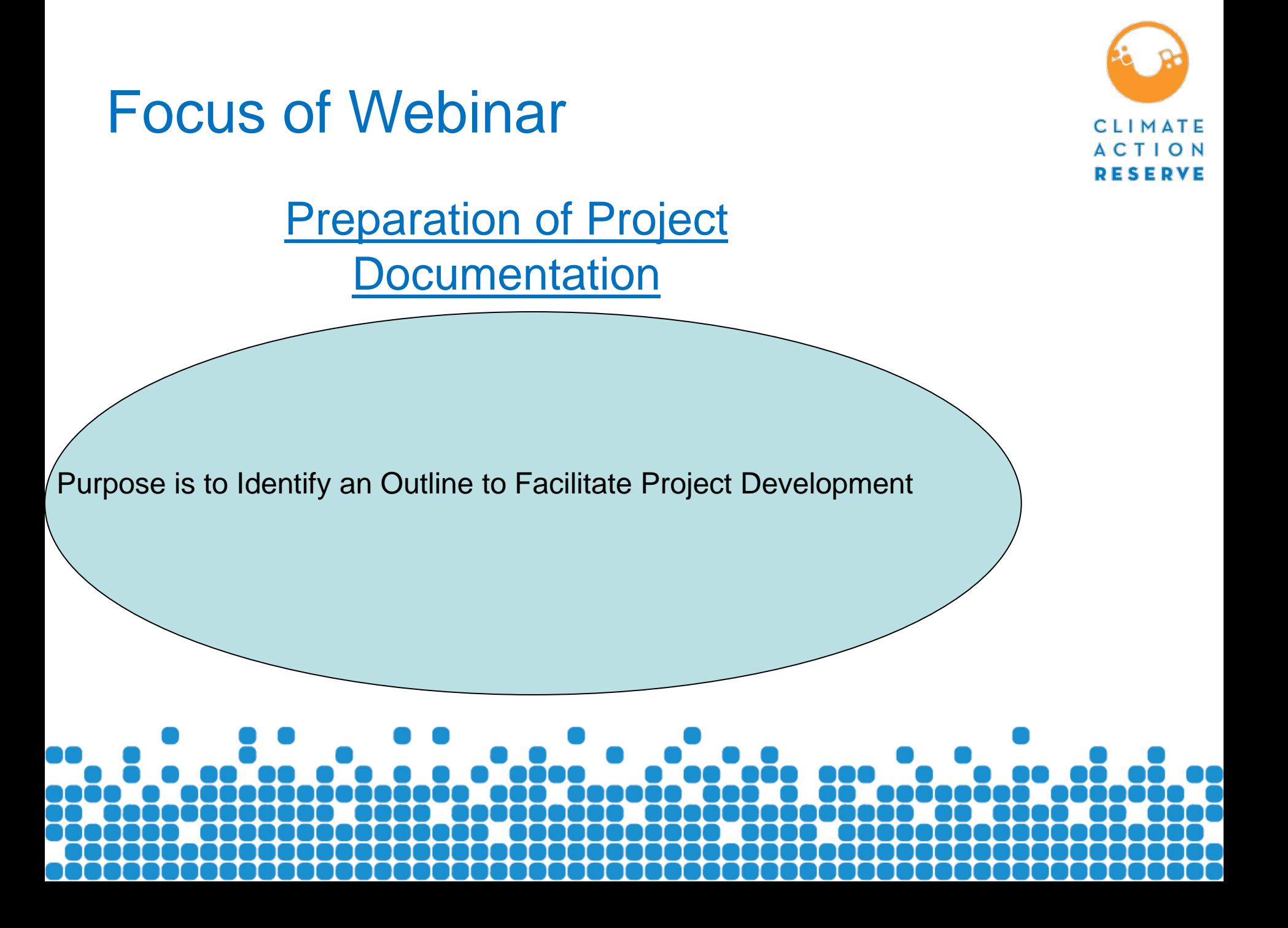

## Project Design Document

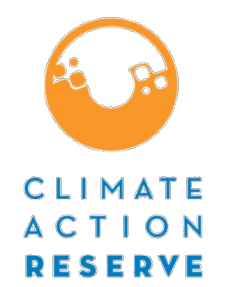

- 1. Moving toward guidance to standardize requirements in Section 9 of the Forest Project Protocol (Reporting Requirements)
	- $\checkmark$  Facilitate verification
	- Assist to ensure all required elements are addressed in a structured form
- 2. The example today focuses on Improved Forest Management
- 3. Additional effort will be added to broaden guidance for other project types

# Project Design Document

- 1. Components of the Outline Include:
	- 1. General Description of Project Activity
	- 2. Start Date
	- 3. Project Area Definition and Description
	- 4. Eligibility Requirements
	- 5. Natural Forest Management
	- 6. Inventory Methodology
	- 7. Inventory Analysis
	- 8. Baseline Modeling
	- 9. Reversal Risk Calculation
	- 10.Wood Products
	- 11.Calculation Worksheet

### Forest Project Design Document Project Activity and Start Date

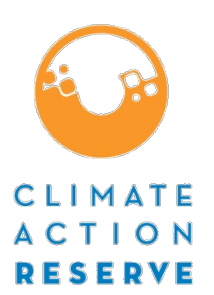

Improved Forest Management Example

- 1. Identify Project Type and describe general project activities are consistent with project definition
	- $\checkmark$  Describe management activities that will increase sequestration or decrease emissions (or both)
	- $\checkmark$  Identify and justify the project start date (date commitment made to secure carbon associated with management activities above with a carbon project, for example)
- 2. Discuss the project's regional setting (State/County) and provide a low resolution map that displays the project within its regional context. Regional context to include:
	- Large water bodies
	- Large roads
	- Cities and towns

### Forest Project Design Document Project Area Definition

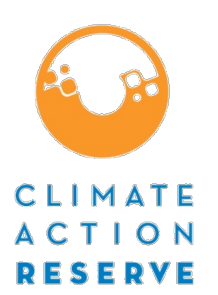

Improved Forest Management Example

- 1. Identify the project's area
- 2. Provide a general description, with text supported by maps, aerial photos, imagery, etc., of the project's attributes, including:
	- $\checkmark$  Forest species (ID, proportion, trends, etc, in project area)
	- $\checkmark$  Historical, current (zoning), and projected land use (within project and surrounding area)
	- $\checkmark$  Indigenous use (past and present)
	- $\checkmark$  Wildlife species
	- $\sqrt{\phantom{a}}$  Recreation use
	- $\checkmark$  Water bodies (domestic water uses, rivers and streams, and lakes)
	- $\checkmark$  Topography

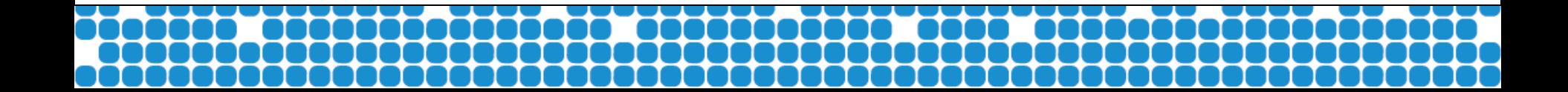

### Forest Project Design Document Eligibility Requirements

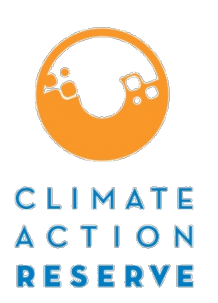

Improved Forest Management Example

- 1. Describe how project meets eligibility requirements, including:
	- Compliance with greater than 10% canopy closer requirement
	- Employment of natural forest management (describe generally here and in more detail later)
	- $\checkmark$  Project compliance with prohibition of broadcast fertilization restriction
	- $\checkmark$  Project does not overlap with a previous registered project, unless the previous project was terminated due to an Unavoidable Reversal

#### Forest Project Design Document Natural Forest Management Improved Forest Management Example

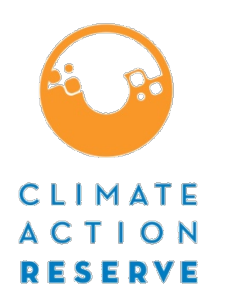

- 1. Discussion of how project meets, or plans to meet, demonstration of sustainable management requirement (if commercial harvesting is planned or ongoing) through the following options:
	- $\checkmark$  Certification (FSC/SFI) where harvest levels can be permanently sustained
	- $\checkmark$  Agency approved long-term management plan that demonstrates harvest levels can be permanently sustained
	- Demonstration of management that limits canopy openings.
- 2. Quantification of current species condition (by basal area) that demonstrates compliance to compositional requirements (from Appendix F)
- 3. Quantification of standing dead wood and qualification of lying dead wood. Discussion to include comparison to requirements for retention/recruitment.

#### Forest Project Design Document Inventory Methodology Improved Forest Management Example

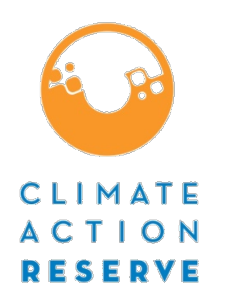

- 1. Identification of the carbon pools included in the quantification methodology.
- 2. For each pool sampled, a description of:
	- $\checkmark$  Plot site location (grid/clumped/random/systematic)
	- Stratification (pre and post sampling) rules (if applicable) to include map of vegetation strata, results (area by strata) of stratification, tools for application (GIS, aerial photos, etc). Discussion to include how boundaries are determined.
	- Plot monumenting processes
	- Data management (collection, storage, analysis)
	- $\checkmark$  Quality control (ex. check cruising methodologies)
	- $\checkmark$  Inventory update process for disturbance, growth, new plots
	- Regression methodologies and results (for tree heights)

#### Forest Project Design Document Inventory Analysis Improved Forest Management Example

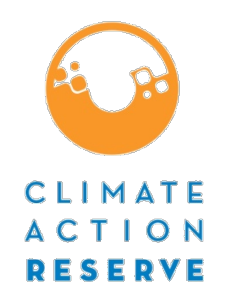

- 1. Description of biomass equations used
- 2. Demonstration of application of biomass equations on a subset of data to address the 'black box' challenge
	- $\checkmark$  Should be able to demonstrate that the appropriate equations are incorporated in any 'black box' approach
- 3. Description of methodology and results of statistical error and confidence calculations.
	- $\checkmark$  Must be able to demonstrate statistical error calculations are appropriate for sampling design (show references)
- 4. Present results of inventory analysis for all pools included in project

Baseline Modeling – Step 1 Improved Forest Management Example

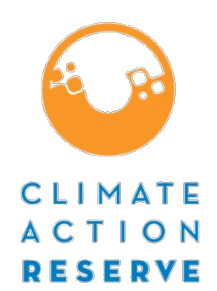

Determine the Common Practice statistic of standing live above-ground CO<sub>2</sub> tonnes for the project's Assessment Area:

- $\checkmark$  Produce a map that displays the project together with the Ecosection/Supersection to demonstrate correct selection of Assessment Area data
- $\checkmark$  Identify and document the Common Practice Statistic from Appendix F (available on website)
- $\checkmark$  Documentation should include per acre inventory values (for comparison to Appendix F) and expanded value to project area

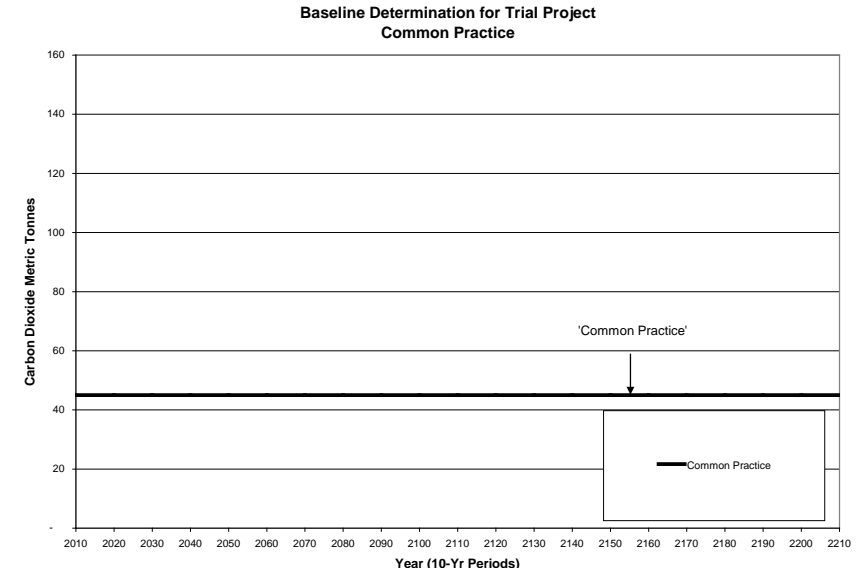

Baseline Modeling – Step 2 Improved Forest Management Example

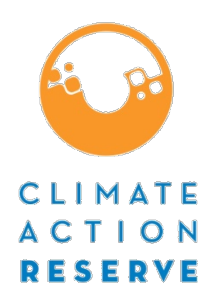

Determine if the project stocks are above or below Common Practice:

Chart the comparison of current stocks of  $CO<sub>2</sub>$  in above-ground live trees (from inventory analysis to Common Practice chart).

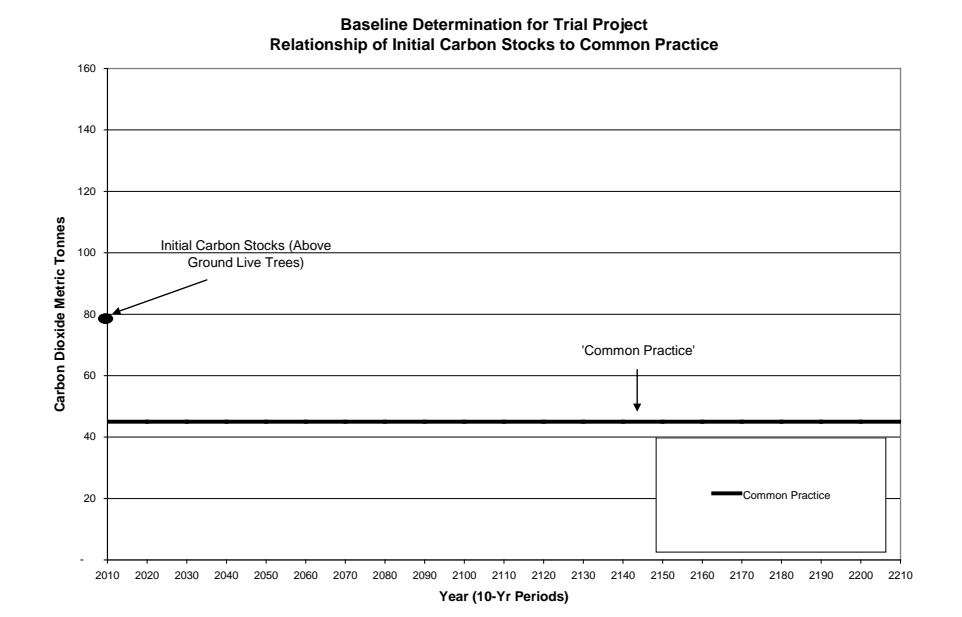

Baseline Modeling – Step 3 Improved Forest Management Example

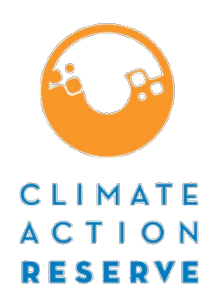

Perform computer simulation of growth and harvest, taking into consideration legal and financial constraints

- $\checkmark$  Document similar activity to modeling scenario that has and is occurring within Assessment Area and on similar landscapes (maps, reports, aerial photos, etc.) to address financial constraints
- $\checkmark$  Identify and document legal constraints that affect management activities on the project area. Constraints to harvest should be identified in qualitative terms and quantified as to modeling logic (silviculture constraints)
- Add the periodic modeling outputs of standing live above-ground  $CO<sub>2</sub>$  tonnes

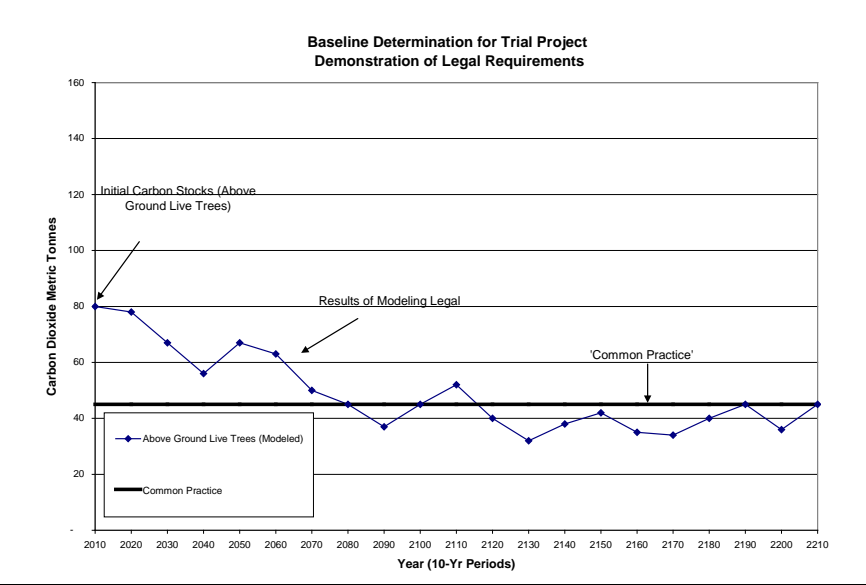

Average of Baseline Modeling of Standing Live Trees – Step 4 Improved Forest Management Example

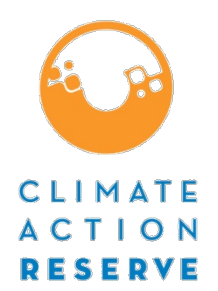

Calculate the average of the periodic modeled outputs of standing live above ground  $CO<sub>2</sub>$ 

- $\checkmark$  The average must be at or above the Common Practice line (for this example with starting stocks above Common Practice). If not, additional silviculture constraints must be added to the modeling and re-modeled
- $\checkmark$  Add the periodic averaged outputs to the chart

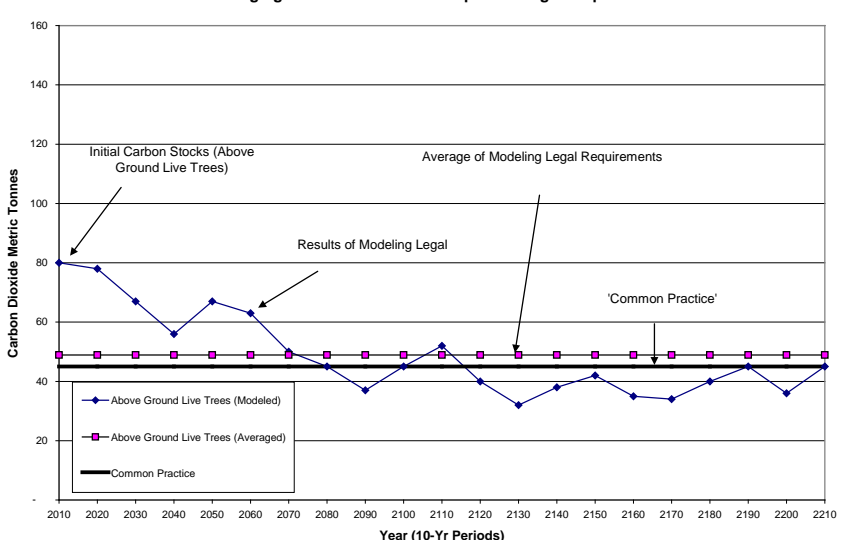

**Baseline Determination for Trial Project Averaging the Period Modeled Outputs of Legal Requirements**

Average of Baseline Modeling plus other Averaged Required and Optional Pools – Step 5 Improved Forest Management Example

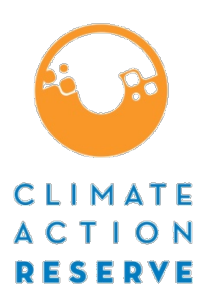

Add the required averaged below ground portion of the live trees (associated with the above ground portion from the last step) and the averaged standing dead pool to the averaged above ground live tree line

 Any additional optional pools must be included as well if they will be quantified in the project stocks

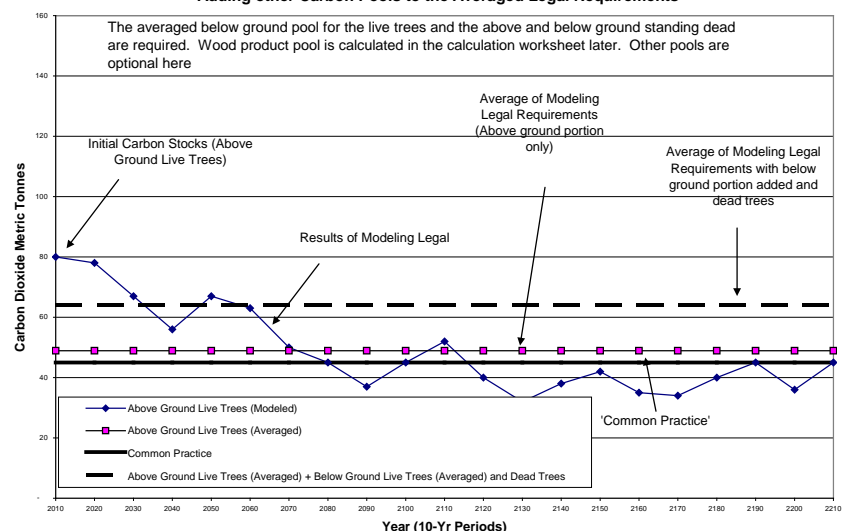

**Baseline Determination for Trial Project Adding other Carbon Pools to the Averaged Legal Requirements**

Final Baseline and Initial Project Stocks Improved Forest Management Example

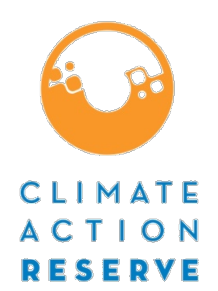

The averaged line of both above-ground and below-ground carbon standing live trees are added to averaged standing dead trees to produce the final baseline  $(CO<sub>2</sub>$  tonnes)

- $\checkmark$  The current below-ground portion of standing live trees and the current total (above and below-ground carbon) are added to the above-ground live trees to determine the initial project stocks
- $\checkmark$  Both values are added to the calculation worksheet submitted as part of the monitoring report **Final Baseline**

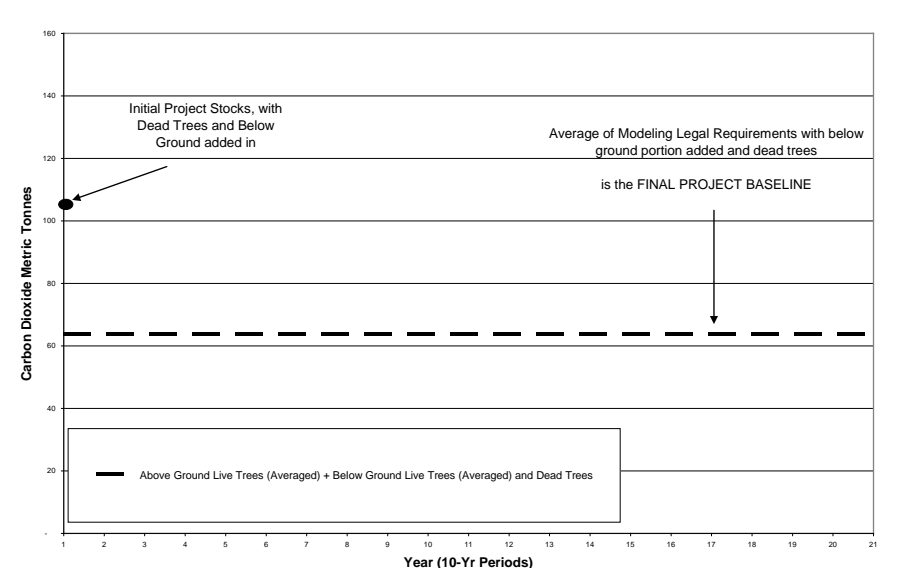

Risk Reversal Assessment

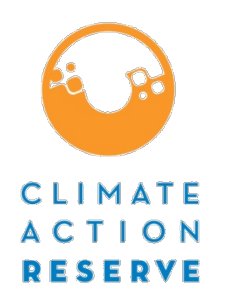

- 1. Each forest project must calculate its reversal risk rating by following the guidelines in Appendix D of the FPP.
	- $\checkmark$  This rating is based on several categories and is used to determine how many CRTs a forest project must contribute to the Reserve's Buffer Pool.
	- $\checkmark$  Project Developers should document rationale for inputs into the risk reversal worksheet
	- $\checkmark$  Summary result is inserted into the Calculation **Worksheet**

### Forest Project Design Document Wood Products

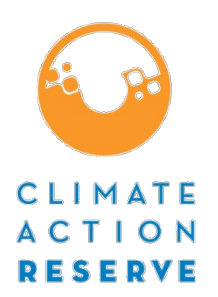

- 1. Calculation of Wood Products should use the same biomass equations as those used to calculate live tree biomass.
	- $\checkmark$  Equations can be broken out into various portions of the tree, including whole trees and the bole without bark
	- $\checkmark$  Ensures consistency in values between carbon pools

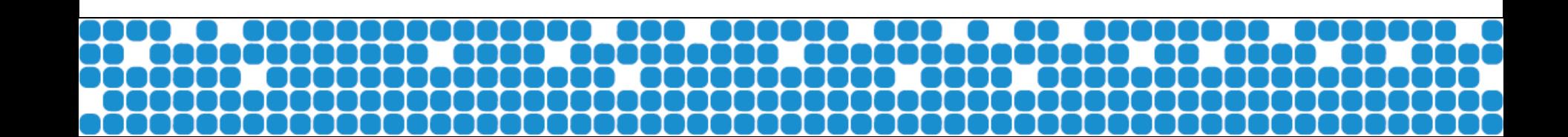

#### Calculation Worksheet

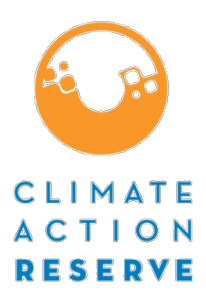

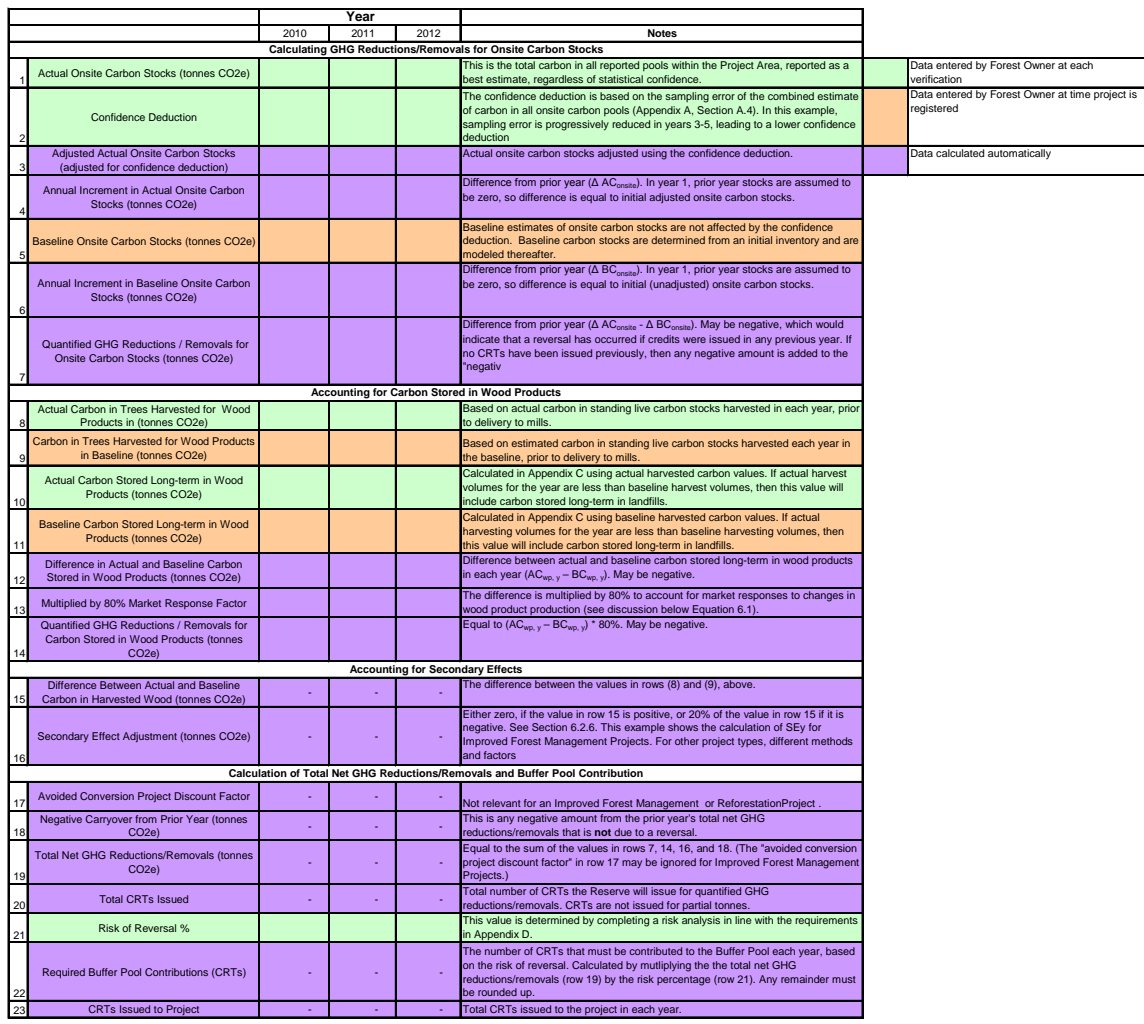

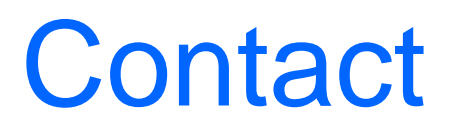

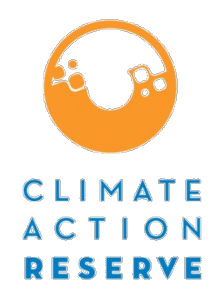

### Kristen Garcia [kgarcia@climateactionreserve.org](mailto:kgarcia@climateactionreserve.org) 213-542-0288

### John Nickerson

[john@climateregistry.org](mailto:john@climateregistry.org)